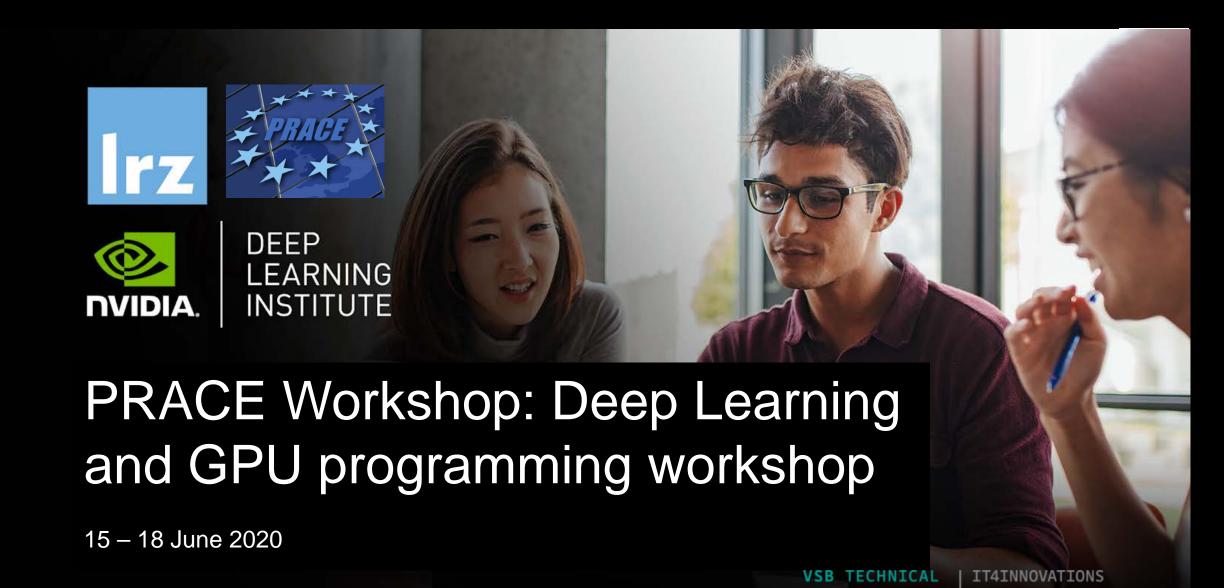

Deep Learning and GPU Programming Workshop | 15 – 18 June 2020

NATIONAL SUPERCOMPUTING

CENTER

#### **Overview**

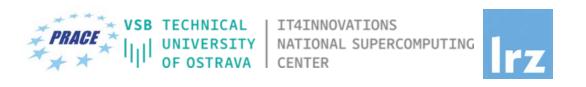

- The workshop is co-organized by LRZ, IT4Innovations and NVIDIA Deep Learning Institute (DLI) for the Partnership for Advanced Computing in Europe (PRACE).
- NVIDIA Deep Learning Institute (DLI) offers hands-on training for developers, data scientists, and researchers looking to solve challenging problems with deep learning.
- This 4-days workshop offered for the first time online combines lectures about fundamentals of Deep Learning for Multiple Data Types and Multi-GPUs with lectures about Accelerated Computing with OpenACC and CUDA C/C++.
- Learn how to train and deploy a neural network to solve real-world problems, how to generate effective
  descriptions of content within images and video clips, how to effectively parallelize training of deep neural
  networks on Multi-GPUs and how to accelerate your applications with OpenACC and CUDA C/C++.
- The lectures are interleaved with many hands-on sessions using Jupyter Notebooks. The exercises will be
  done on a fully configured GPU-accelerated workstation in the cloud.

## **PRACE Training**

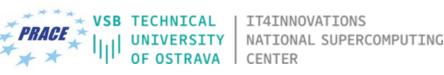

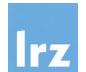

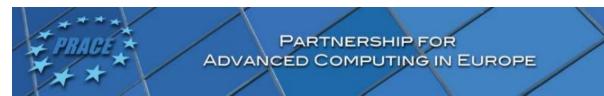

LRZ as part of the Gauss Centre for Supercomputing (GCS) and IT4Innovations belong to the 14 **PRACE Training Centres** that started in 2012-2017-2020:

- Barcelona Supercomputing Center (Spain)
- CINECA Consorzio Interuniversitario (Italy)
- CSC IT Center for Science Ltd (Finland)
- EPCC at the University of Edinburgh (UK)
- Gauss Centre for Supercomputing (Germany)
- Maison de la Simulation (France)
- GRNET Greek Research and Technology Network (Greece)
- ICHEC Irish Centre for High-End Computing (Ireland)
- IT4I National Supercomputing Center VSB Technical University of Ostrava (Czech Republic)
- SURFsara (The Netherlands)
- TU Wien VSC Research Center (Austria)
- University ANTWERPEN VSC & CÉCI (Belgium)
- University of Ljubljana HPC Center Slovenia (Slovenia)
- Swedish National Infrastructure for Computing (SNIC) (Sweden)

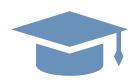

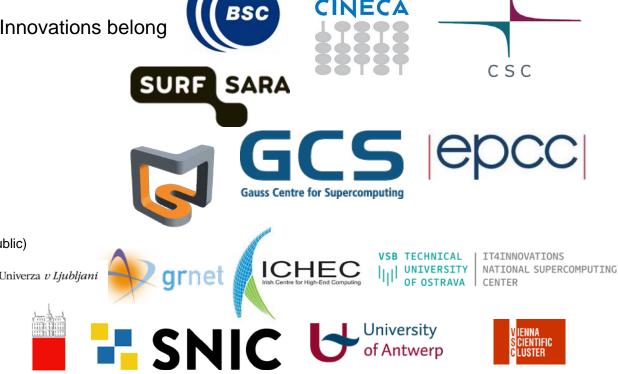

Mission: Serve as European hubs and key drivers of advanced high-quality training for researchers working in the computational sciences.

http://www.training.prace-ri.eu/

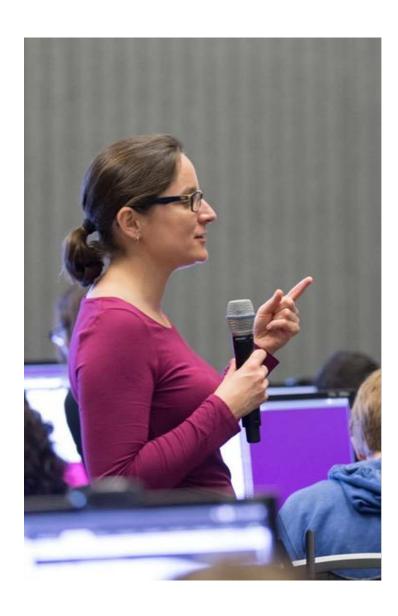

### DEEP LEARNING INSTITUTE

DLI Mission: Help the world to solve the most challenging problems using AI and deep learning

We help developers, data scientists and engineers to get started in architecting, optimizing, and deploying neural networks to solve real-world problems in diverse industries such as autonomous vehicles, healthcare, robotics, media & entertainment and game development.

#### Lecturers

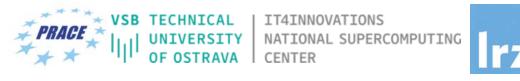

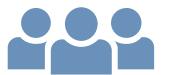

#### • Lecturers:

- Dr. Momme Allalen (LRZ)
- PD Dr. Juan Durillo Barrionuevo (LRZ)
- Dr. Volker Weinberg (LRZ)
- Georg Zitzlsberger (IT4Innovations)

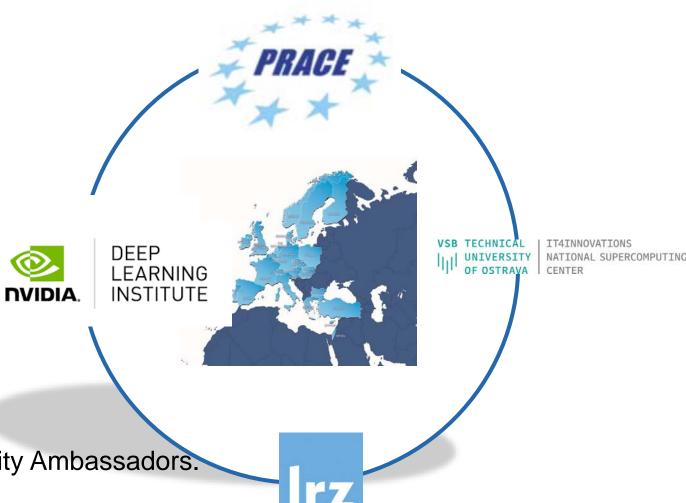

All instructors are NVIDIA certified University Ambassadors.

## 1<sup>st</sup> day: Fundamentals of **Deep Learning for Multiple Data Types**

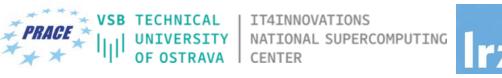

- The 1<sup>st</sup> day explores how convolutional and recurrent neural networks can be combined to generate effective descriptions of content within images and video clips.
- Learn how to train a network using TensorFlow and the Microsoft Common Objects in Context (COCO) dataset to generate captions from images and video by:
  - Implementing deep learning workflows like image segmentation and text generation
  - Comparing and contrasting data types, workflows, and frameworks
  - Combining computer vision and natural language processing
- Upon completion, you'll be able to solve deep learning problems that require multiple types of data inputs.

## 2<sup>nd</sup> day: Fundamentals of Accelerated Computing with OpenACC

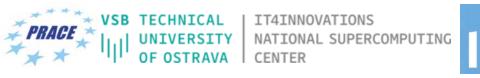

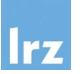

• On the 2<sup>nd</sup> day you learn the basics of OpenACC, a high-level programming language for programming on GPUs. Discover how to accelerate the performance of your applications beyond the limits of CPU-only programming with simple pragmas.

- You'll learn:
  - How to profile and optimize your CPU-only applications to identify hot spots for acceleration
  - How to use OpenACC directives to GPU accelerate your codebase
  - How to optimize data movement between the CPU and GPU accelerator
- Upon completion, you'll be ready to use OpenACC to GPU accelerate CPU-only applications.

## 3<sup>rd</sup> day: Fundamentals of Accelerated Computing with CUDA C/C++

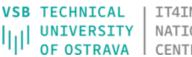

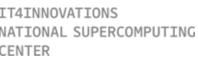

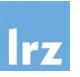

- The CUDA computing platform enables the acceleration of CPU-only applications to run on the world's fastest massively parallel GPUs. On the 3<sup>rd</sup> day you experience C/C++ application acceleration by:
  - Accelerating CPU-only applications to run their latent parallelism on GPUs
  - Utilizing essential CUDA memory management techniques to optimize accelerated applications
  - Exposing accelerated application potential for concurrency and exploiting it with CUDA streams
  - Leveraging command line and visual profiling to guide and check your work
- Upon completion, you'll be able to accelerate and optimize existing C/C++ CPU-only applications
  using the most essential CUDA tools and techniques. You'll understand an iterative style of CUDA
  development that will allow you to ship accelerated applications fast.

## 4<sup>th</sup> day: Fundamentals of **Deep Learning for Multi-GPUs**

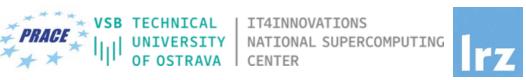

- The computational requirements of deep neural networks used to enable AI applications like selfdriving cars are enormous. A single training cycle can take weeks on a single GPU or even years for larger datasets like those used in self-driving car research. Using multiple GPUs for deep learning can significantly shorten the time required to train lots of data, making solving complex problems with deep learning feasible.
- On the 4<sup>th</sup> day we will teach you how to use multiple GPUs to train neural networks. You'll learn:
  - Approaches to multi-GPUs training
  - Algorithmic and engineering challenges to large-scale training
  - Key techniques used to overcome the challenges mentioned above
- Upon completion, you'll be able to effectively parallelize training of deep neural networks using TensorFlow.

## Tentative Agenda Day 1: Fundamentals of Deep Learning for Multiple Data Types

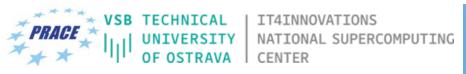

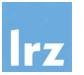

10:00-10:20 Welcome and Intro

10:20-12:00 Introduction to CNNs and Object Segmentation

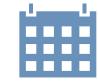

12:00-13:00 Lunch Break

13:00-14:20 Word Generation with RNNs

14:20-14:30 Coffee Break

14:30 Group Picture

14:30-15:45 Image Captioning by Combining RNNs and CNNs

15:45-16:00 Q&A

## Tentative Agenda Day 2: Fundamentals of Accelerated Computing with OpenACC

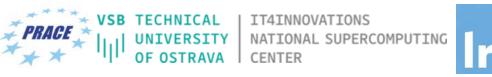

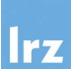

10:00-10:15 Intro

10:15-12:00 Profiling

12:00-13:00 Lunch Break

13:00-14:20 OpenACC Directives

14:20-14:30 Coffee Break

14:30-15:45 GPU Programming

15:45-16:00 Q&A, Final Remarks

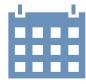

## Tentative Agenda Day 3: Fundamentals of Accelerated Computing with CUDA C/C++

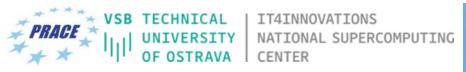

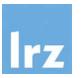

10:00-10:15 Introduction CUDA C/C++

10:15-12:00 Accelerating Applications with CUDA C/C++

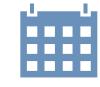

12:00-13:00 Lunch Break

13:00-14:20 Managing Accelerated Application Memory with CUDA unified memory and nsys

#### 14:20-14:30 Coffee Break

14:30-15:45 Asynchronous Streaming and Visual Profiling for Accelerated Applications with CUDA C/C++

15:45-16:00 Q&A

### Tentative Agenda Day 4: Fundamentals of **Deep Learning for Multi-GPUs**

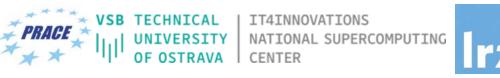

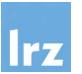

10:00-10:15 Intro

10:15-12:00 **Stochastic Gradient Descent** 

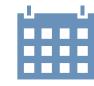

12:00-13:00 Lunch Break

13:00-14:20 Introduction to Distributed Training

14:20-14:30 **Coffee Break** 

Algorithmic Challenges of Distributed SGD 14:30-15:45

15:45-16:00 Q&A

## Workshop Webpage

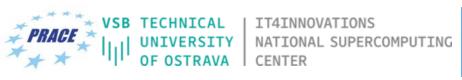

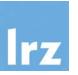

All slides will be made available during the workshop under:

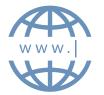

- https://tinyurl.com/dl-gpu-workshop
- Further information on:
  - Agenda
  - Training Setup
  - Documentation
  - ZOOM

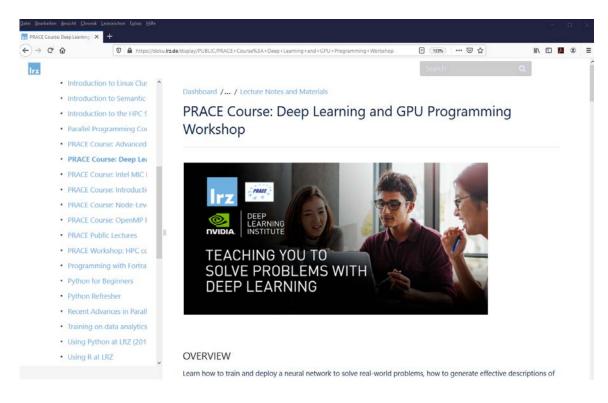

## **Training Setup**

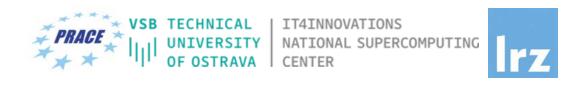

- To get started, follow these steps:
- Create an NVIDIA Developer account at <a href="http://courses.nvidia.com/join">http://courses.nvidia.com/join</a> Select "Log in with my NVIDIA Account" and then "Create Account".
- If you use your own laptop, make sure that WebSockets works for you:
   Test your Laptop at <a href="http://websocketstest.com">http://websocketstest.com</a>
  - Under ENVIRONMENT, confirm that "WebSockets" is checked yes.
  - Under WEBSOCKETS (PORT 80]. confirm that "Data Receive", "Send", and "Echo Test" are checked yes.
  - If there are issues with WebSockets, try updating your browser.
     We recommend Chrome, Firefox, or Safari for an optimal performance.
- Visit <a href="http://courses.nvidia.com/dli-event">http://courses.nvidia.com/dli-event</a> and enter the event code provided by the instructor.
- You're ready to get started.

# **ZOOM**Joining the Meeting

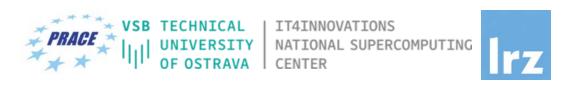

#### Join Zoom Meeting

https://us02web.zoom.us/j/89080938963?pwd=QWJkLzIGZW9YTzIBcStmU0w5Ly9OZz09

Meeting ID: 890 8093 8963

Password: 9wDTcu

If you have problems with your computer audio, you can also join by phone.

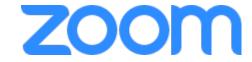

Dial by your location

+49 30 5679 5800 Germany

+49 695 050 2596 Germany

+49 69 7104 9922 Germany

Meeting ID: 890 8093 8963

Password: 662044

Find your local number: https://us02web.zoom.us/u/kQA2T45TJ

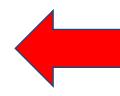

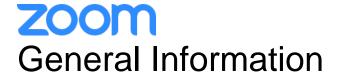

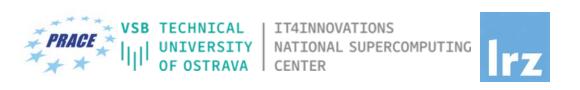

- ZOOM help centre has great resources with help articles and videos for getting started: <a href="https://support.zoom.us/hc/en-us">https://support.zoom.us/hc/en-us</a>.
- This "Getting Started" page is a great resource: <a href="https://support.zoom.us/hc/en-us/categories/200101697">https://support.zoom.us/hc/en-us/categories/200101697</a>
- This FAQ has tons of useful info: <a href="https://support.zoom.us/hc/en-us/articles/206175806-Frequently-Asked-Questions">https://support.zoom.us/hc/en-us/articles/206175806-Frequently-Asked-Questions</a>.
- We strongly encourage you to read some of the basic info relevant to your operating system:
  - Getting Started on Windows and Mac: <a href="https://support.zoom.us/hc/en-us/articles/201362033-Getting-Started-on-Windows-and-Mac">https://support.zoom.us/hc/en-us/articles/201362033-Getting-Started-on-Windows-and-Mac</a>.
  - Getting Started On Chrome OS: <a href="https://support.zoom.us/hc/en-us/articles/213298746-Getting-Started-On-Chrome-OS">https://support.zoom.us/hc/en-us/articles/213298746-Getting-Started-On-Chrome-OS</a>.
- You may log in via the app or a browser. We recommend downloading the app for the best experience. It may
  take several minutes to download, so if you are using Zoom for the first time, please download the app prior to
  the event, <a href="https://zoom.us/download">https://zoom.us/download</a>, or join the meeting early.
- You may sign up for a free account at <u>zoom.us/signup</u>. Or, you may join a meeting as a guest without a Zoom account.

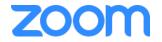

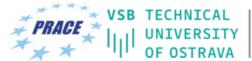

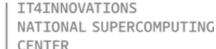

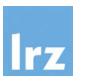

Speaker View vs. Gallery View, Virtual Background

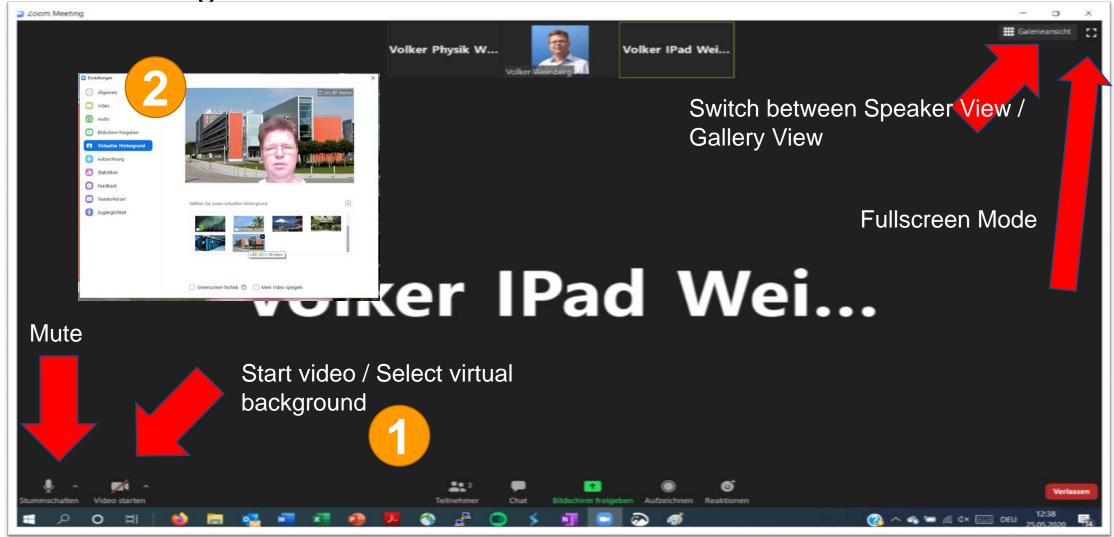

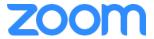

## Participant List & Give Instant Feedback

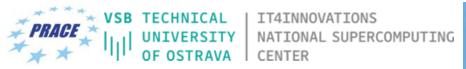

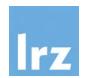

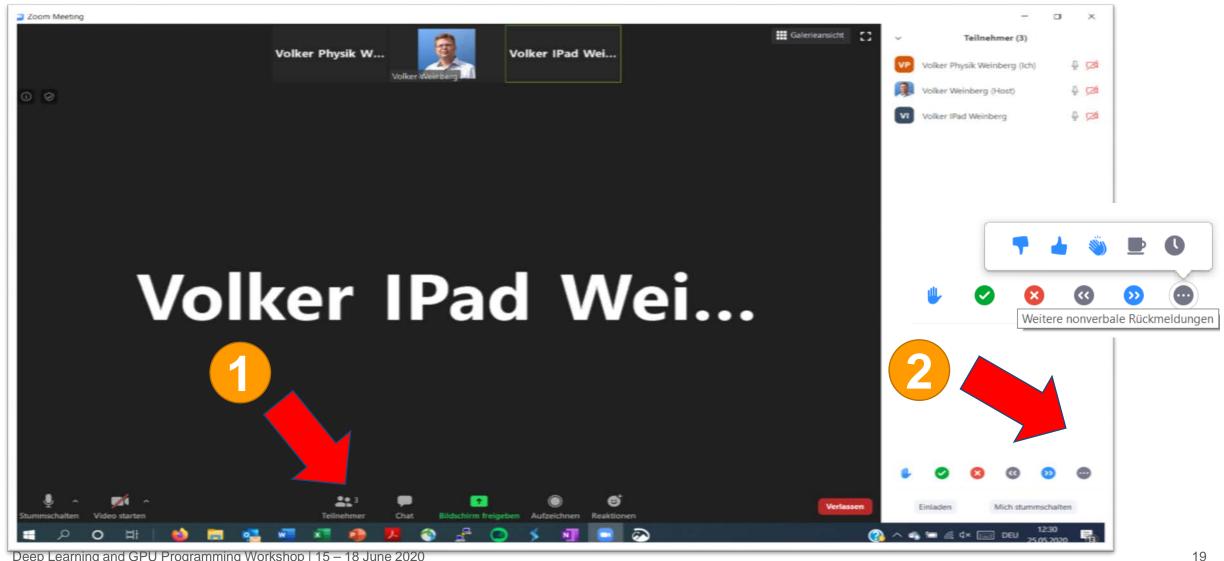

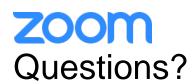

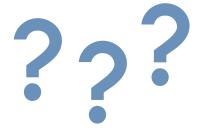

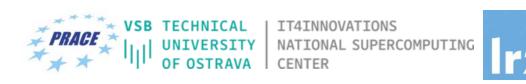

- If you do not mind, please show your video when asking questions.
- Push to Talk:
  The Push to Talk feature allows you to remain muted throughout your Zoom meeting and
  - hold down the spacebar when you want to be unmuted and talk.
- Instant Feedback:

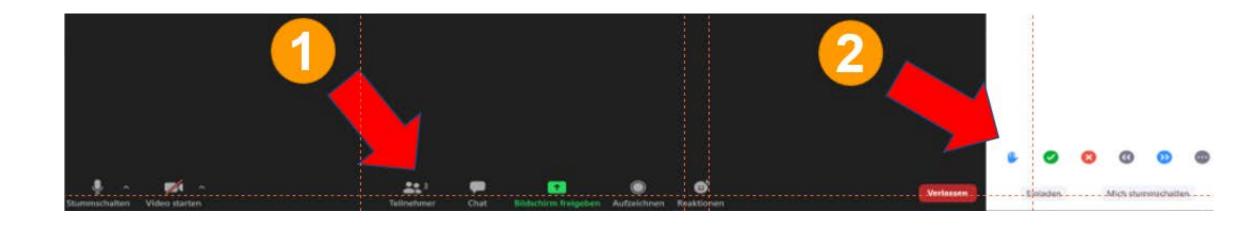

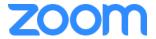

### Chat and Share Files

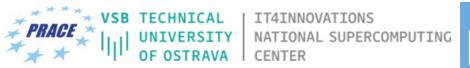

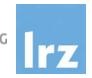

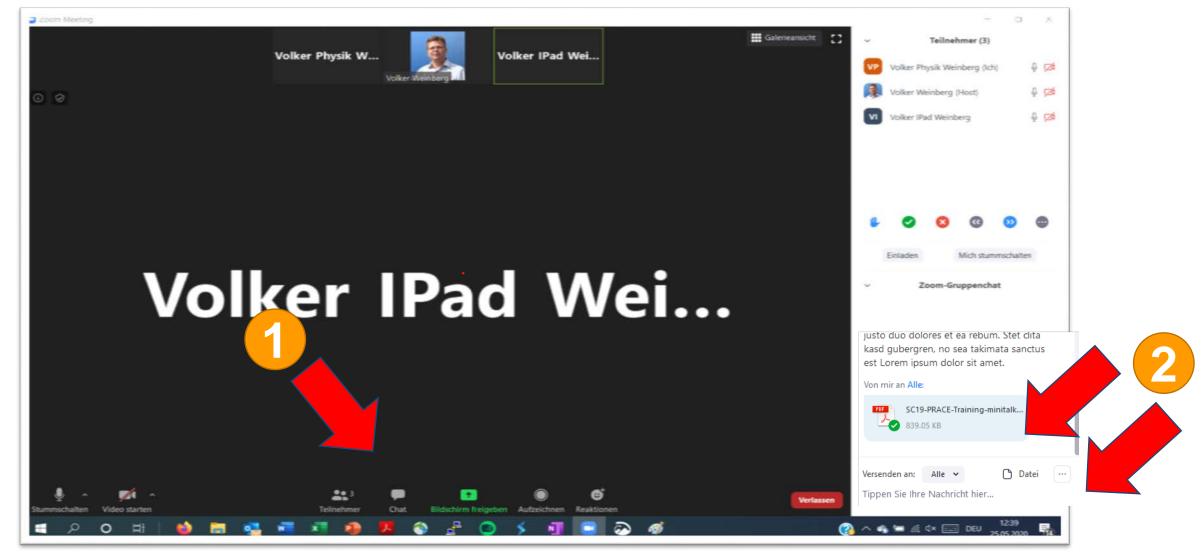

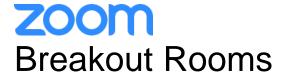

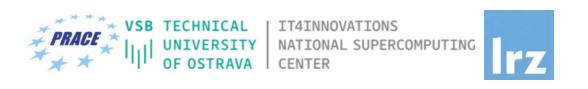

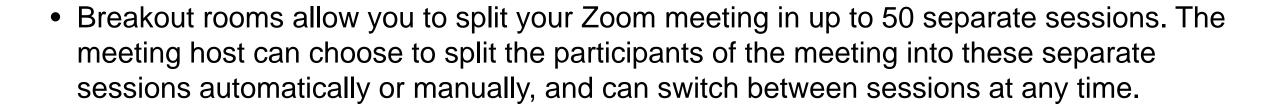

- We will have 2 Breakout Rooms:
  - Breakout Session 1
  - Breakout Session 2

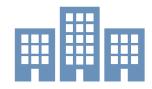

 Participants will be automatically assigned to one of these breakout rooms during the exercise sessions.

### **Breakout Rooms**

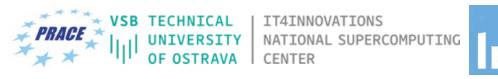

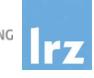

|                                                                | Main Session | Breakout Room 1 | Breakout Room 2 |
|----------------------------------------------------------------|--------------|-----------------|-----------------|
| 1st day: Fundamentals of Deep Learning for Multiple Data Types | Juan         | Juan (Volker)   | Georg (Momme)   |
| 2nd day: Fundamentals of Accelerated Computing with OpenACC    | Volker       | Volker          | Momme           |
| 3rd day: Fundamentals of Accelerated Computing with CUDA C/C++ | Momme        | Volker          | Momme           |
| 4th day: Fundamentals of Deep Learning for Multi-GPUs          | Georg        | Juan (Volker)   | Georg (Momme)   |

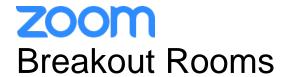

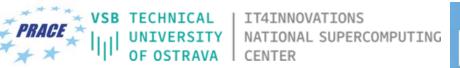

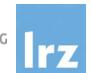

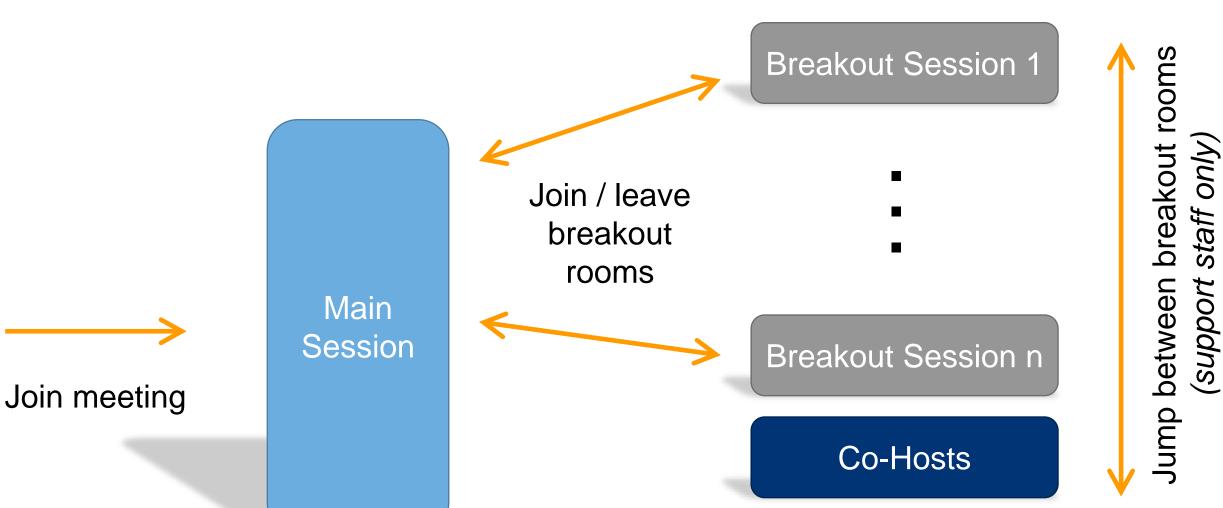

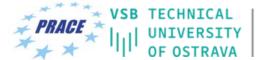

| IT4INNOVATIONS | NATIONAL SUPERCOMPUTING | CENTER

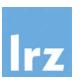

**Breakout Rooms:** 

Ask for help as a participant...

... if you are in a breakout room and your personal tutor is not available

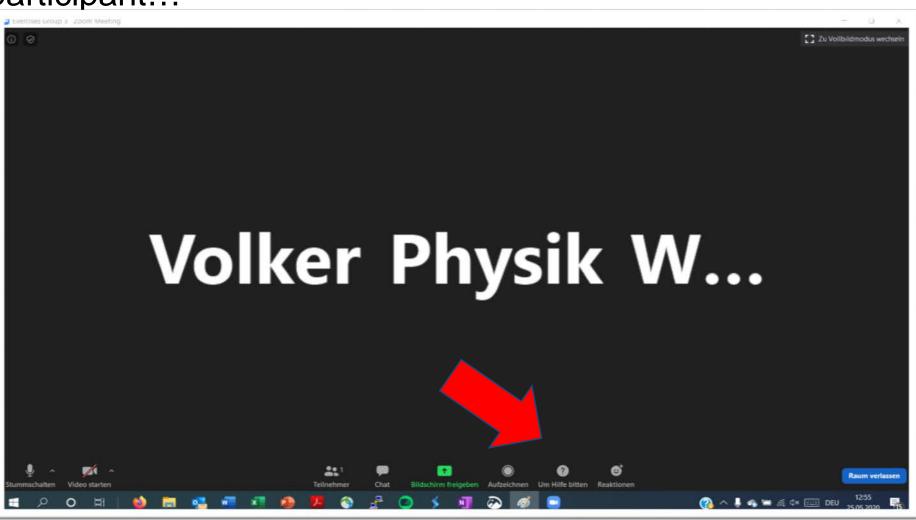

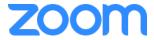

### Share Screens / Whiteboard

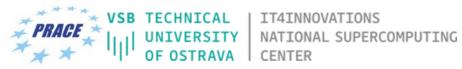

Irz

... participants can share screens / whiteboard in breakout rooms per default

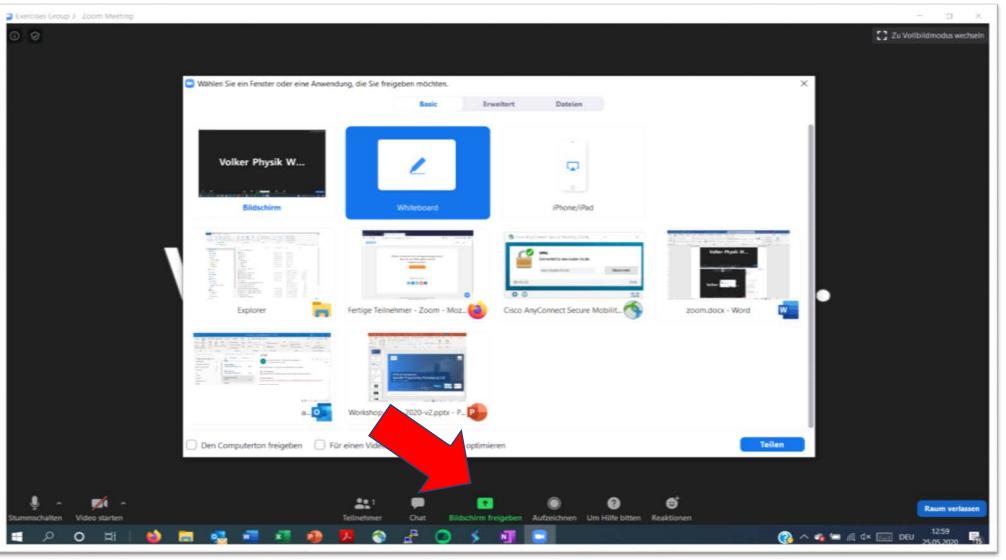

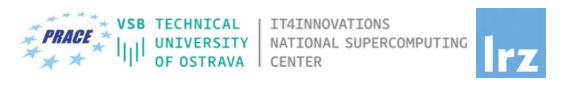

## **Enjoy the workshop!**